# profometer®5\*

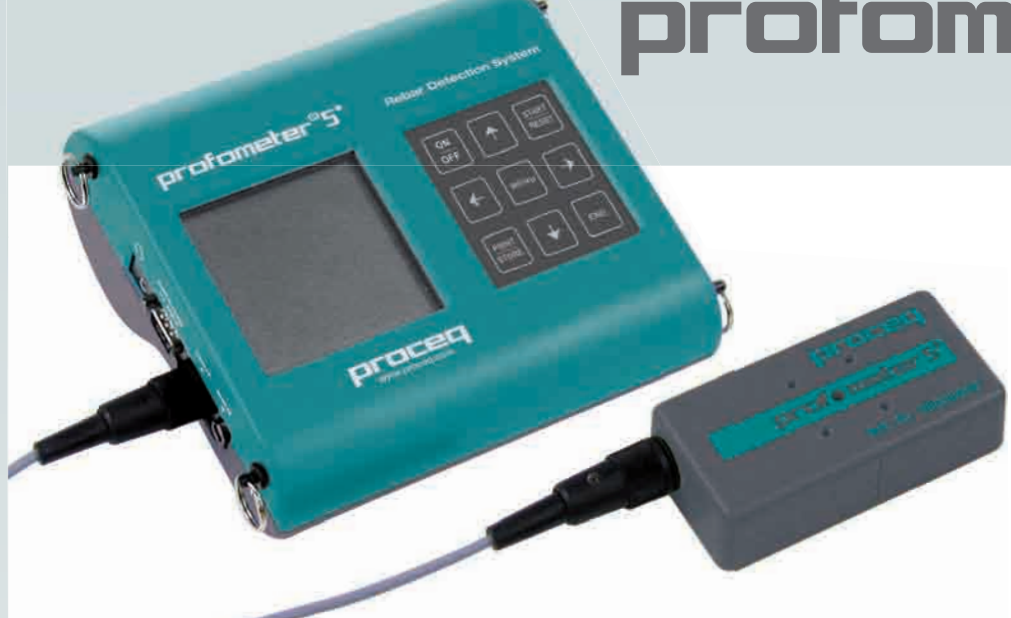

# **BEWEHRUNGS-SUCHSYSTEM**

- Orten und Bestimmen der Richtung von Bewehrungsstäben
- Messen der Betondeckung
- Bestimmen des Stabdurchmessers
- Kompaktes, bedienerfreundliches Anzeigegerät mit Hintergrundbeleuchtung
- ProVista Software für schnelle Datenübertragung und Bearbeitung am PC
- Arbeitet im metrischen und britischen Masssystem

PROFOMETER 5+ verwendet die zerstörungsfreie Puls-Induktions Methode

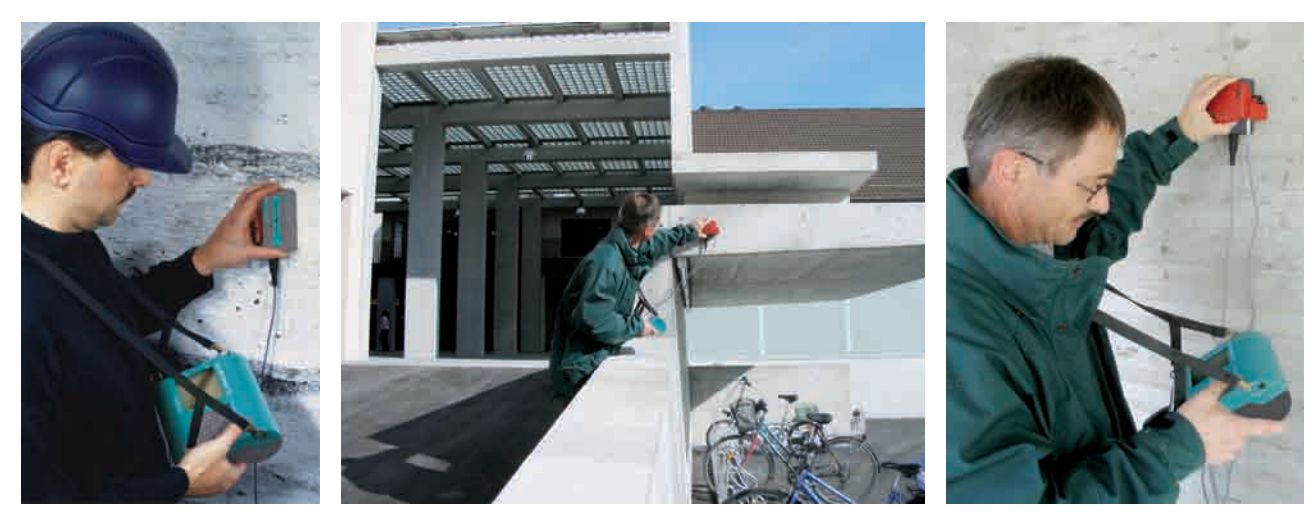

Normen: SIA 162 • DIN 1045 • DGZfP B2 • BS 1881: Teil 204

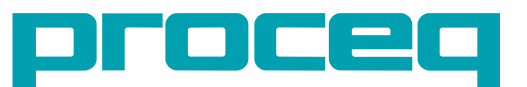

**www.proceq.com**

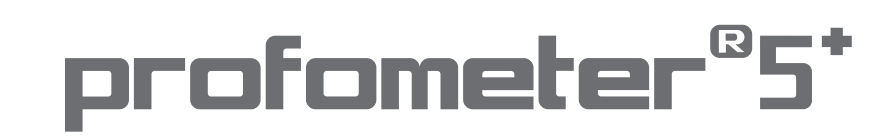

# **Modell S • Basis Instrument**

# **Verschiedene Suchhilfen stehen Ihnen zur Verfügung:**

**Aktueller Wert:** Distanz zur Oberfläche der Bewehrung

- **Fliessbalken:** Bewegung des Fliessbalkens zeigt Annäherung an Metall **Piepston:** Ertönt unmittelbar nach dem Überfahren der Stabachse. Auswahl in zwei Frequenzen **Varioton:** Je näher die Sonde beim Stab ist, desto höher
- wird der Ton

Datum:

**Signalwert:** Mass für die Distanz der Sonde zu Metall

# **Funktion «Messen mit Statistik»**

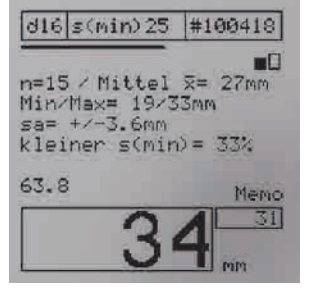

gespeicherten Memowerte.

Anzani n= 15/Mittel<br>Min/Max= 19/33mm<br>Sa=  $+/-3.6$ mm<br>S(min)= 25mm<br>kleiner s(min)= 33% 26 *statistische Auswertung der direkt angeschlossenem Drucker mit ProVista Software.*

a= romm<br>Anzahl n= 15/Mittel x= 27mm

....................

PROFOMETER 5 \* Modell S \*<br>\*\*\*\*\*\*\*\*\*\*\*\*\*\*\*\*\*\*\*\*\*\*\*\*\*\*

Objekt-Nr. 100418  $16$ mm  $d =$ 

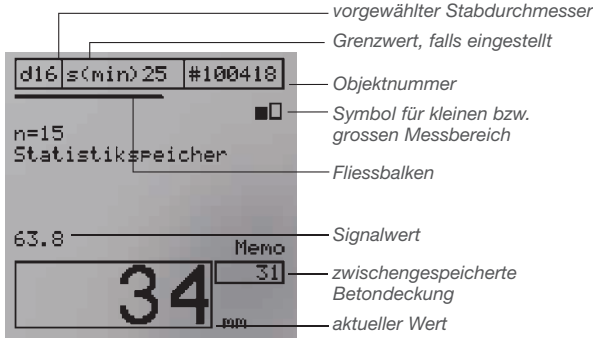

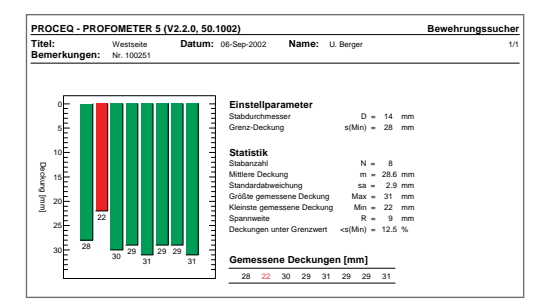

*Auf Tastendruck erscheint die Ausdruck der Daten auf Datentransfer zum PC und Bearbeitung*

# **Bestimmen Sie den Stabdurchmesser von eng beieinander liegenden,**

# **parallelen Stäben**

Das Gerät kompensiert den Einfluss der benachbarten Stäbe.

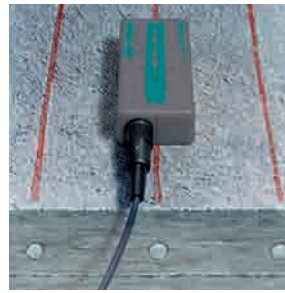

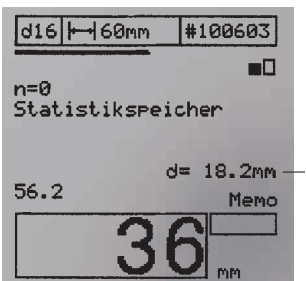

*gemessener Stabdurchmesser*

# **Messung der Betondeckung bei eng angeordneten Bewehrungen**

Feststellen der Stabanordnung und Wählen des Messmodus. Das Gerät kompensiert den Einfluss der angrenzenden Stäbe.

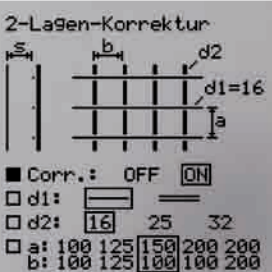

# **Entdecken Sie Stäbe mit zu geringer Betondeckung**

- Kontrolle nach dem Ausschalen
- Bauabnahme
- Beurteilungsgrundlagen für Sanierungen

Mit vorgewähltem Grenzwert bewegt man die Universalsonde über die Betonoberfläche. Bei zu kleiner Deckung ertönt ein Warnsignal.

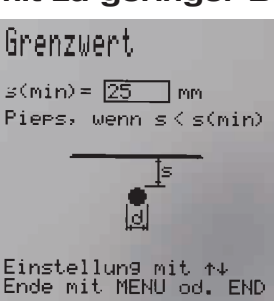

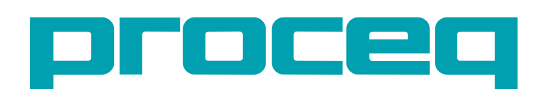

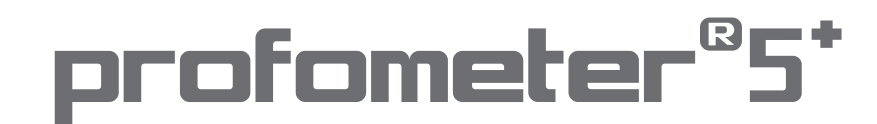

# **Modell SCANLOG • Ist identisch mit dem Modell S – enthält jedoch zusätzlich:**

- Funktion «CyberScan» zur Darstellung der Bewehrungsstäbe im Display
- Funktion «Messen mit Raster» für graustufige bzw. farbige Darstellung der Betondeckung
- Sondenwagen ScanCar mit integriertem Wegmesser zum Scannen

# **Machen Sie mit «CyberScan» die Bewehrung sichtbar!**

Drei Messflächen stehen zur Verfügung: 0,5 x 0,5m, 1,0 x 1,0m, 2,0 x 2,0m

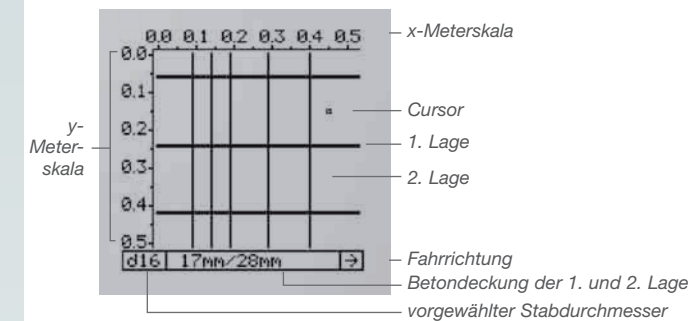

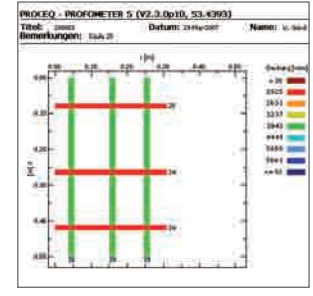

*Datentransfer und Bearbeitung am PC mit ProVista Software*

# **Funktion «Messen mit Raster»**

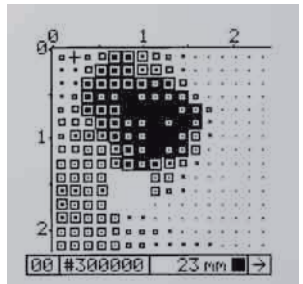

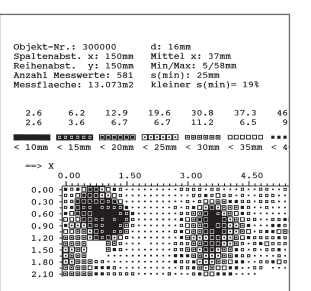

*Anzeige im Display Ausdruck der Beton- Ausdruck der Betondeckungen in Graustufen deckungen in mm* 

jekt-Nr.: 300000<br>altenabst. x: 150mm<br>ihenabst. y: 150mm<br>zahl Messwerte: 581<br>ssflaeche: 13.073m2 d: 16mm<br>Mittel x: 37mm<br>Min/Max: 5/58mm<br>s(min): 25mm<br>kleiner s(min)= 19% 0.90 1.20 1.50 1.80 2.10 2.40 2.70 3.00 3.  $0.15$ <br>  $0.15$ <br>  $0.45$ <br>  $0.45$ <br>  $0.60$ <br>  $0.75$ <br>  $0.05$ <br>  $1.20$ <br>  $1.35$ <br>  $1.50$ <br>  $1.35$ <br>  $1.65$ <br>  $1.30$ <br>  $2.10$ 

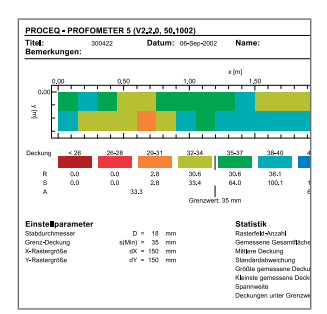

*Datentransfer und Bearbeitung am PC mit ProVista Software*

# **Messbereich und Genauigkeit der Deckungsanzeige bei Einzelstäben... ...und unübertroffene Auflösung Bearish** (mm)

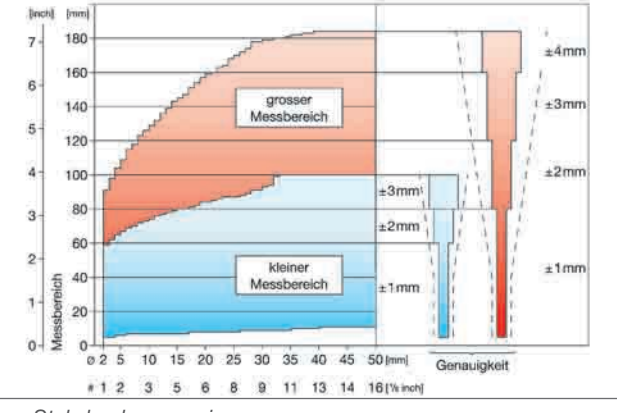

Grenze der von der Norm BS 1881: Part 204 verlangten *Genauigkeit:* ± *2 mm oder* ± *5%*

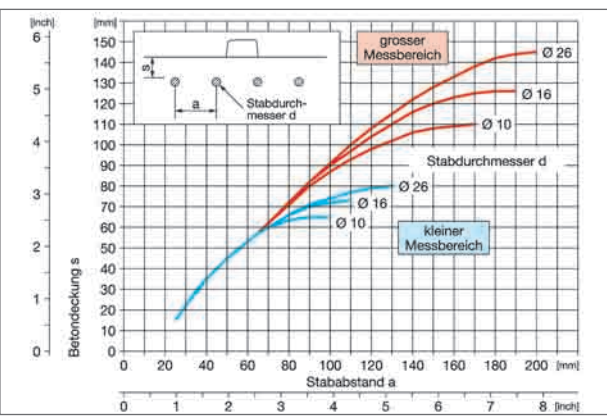

ø *Stabdurchmesser in mm Aus dem Diagramm ist ersichtlich, bei welchen kleinsten # Stabdurchmesser in «Bar size#» Stababständen (a) die Stäbe in Funktion der Betondeckung (s)*

Beispiel : Stabdurchmesser d = 16mm

 $s = 55$ mm  $a = 70$  mm

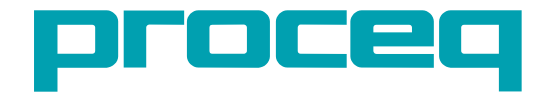

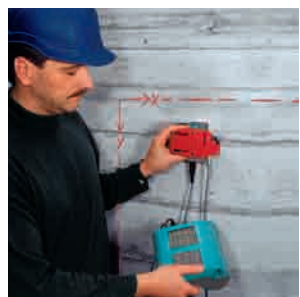

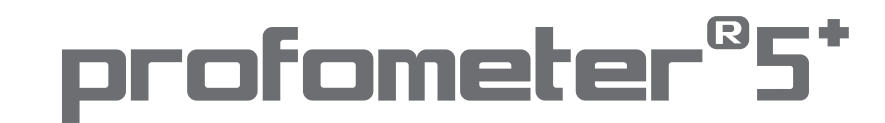

# **Technische Information**

## **Anzeigegerät Modell S und Modell SCANLOG**

SPEICHER: nichtflüchtig, für 40'000 Messwerte, die in 60 Objekte aufgeteilt werden können BILDSCHIRM: 128 x 128 Grafik LCD, mit Hintergrundbeleuchtung SCHNITTSTELLE: RS 232 oder mit Adapter für USB SOFTWARE: ProVista für Datentransfer zum PC und Bearbeitung BATTERIE: 6 x 1,5 V für 45 Stunden; 30 Stunden bei eingeschalteter Beleuchtung TEMPERATURBEREICH: -10° bis +60°C

### **Universalsonde**

Bewehrungsstäbe orten und ihre Richtung bestimmen, Deckung messen in zwei Messbereichen, Durchmesser der Stäbe bestimmen.

### **Anzeigegerät Modell SCANLOG**

Modell SCANLOG ist identisch mit Modell S, enthält jedoch zusätzlich die Funktionen "CyberScan" und "Messen mit Raster". Speicherkapazität: 120'000 Werte für "Messen mit Raster" und total 60 Objekte.

Das Modell S kann zum Modell SCANLOG aufgerüstet werden.

# **Bestell-Information**

# **EINHEIT MODELL S**

390 00 050 Bewehrungs-Suchsystem PROFOMETER 5+ Modell S

Beinhaltet Anzeigegerät, Sondenkabel 1,5m, Transferkabel 1,5m, ProVista Software auf CD, Tragriemen, Kopfhörer, Schutzhülle für Anzeigegerät, Bedienungsanleitung, Tragkoffer, Gewicht total 4,2kg

## **EINHEIT MODELL SCANLOG**

390 00 054 Bewehrungs-Suchsystem PROFOMETER 5+ Modell SCANLOG identisch wie Modell S, enthält zusätzlich Sondenwagen ScanCar mit Wegmesserkabel 1,55m, Schnittstellenwandler seriell/parallel, inkl. 2,0 m Kabel, Gewicht total 4,5 kg

# **ZUBEHÖR FÜR BEIDE MODELLE**

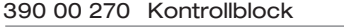

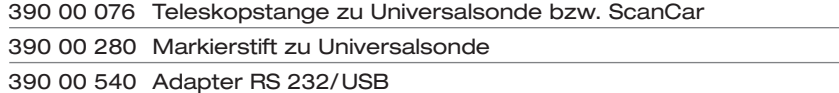

### **ERSATZTEILE**

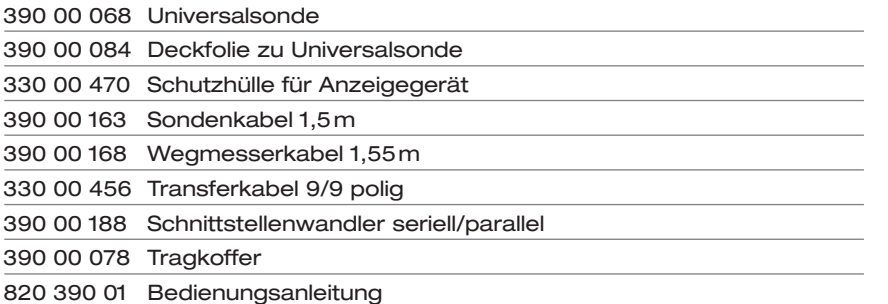

Änderungen vorbehalten

**Verkaufs- und Service-Stellen:**

info-europe@proceq.com info-usa@proceq.com info-asia@proceq.com

**Europa/Afrika Amerika Asien/Pazifik Proceq SA Proceq USA, Inc. Proceq Asia Pte Ltd**<br>Rinastrasse 2 117 Corporation Drive 12 New Industrial Road #02

Ringstrasse 2 117 Corporation Drive 12 New Industrial Road #02-02A<br>CH-8603 Schwerzenbach Aliquippa, PA 15001 Singapore 536202<br>Schweiz USA Republic of Singapore CH-8603 Schwerzenbach Aliquippa, PA 15001<br>CH-8603 Schwerzenbach Aliquippa, PA 15001<br>Singapore 536202<br>Tel: +41 (0)43 355 38 00 Phone +1-724-512-0330 Phone: +65-6382-3966 Schweiz USA Republic of Singapore Tel: +41 (0)43 355 38 00 Phone +1-724-512-0330 Phone: +65-6382-3966 Fax: +41 (0)43 355 38 12 Fax +1-724-512-0331 Fax: +65-6382-3307

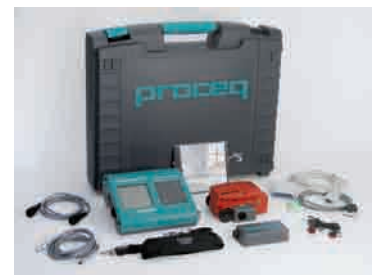

*Hauptkomponenten*

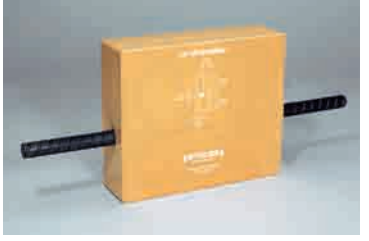

*Kontrollblock*

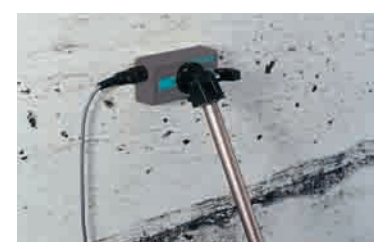

*Teleskopstange zu Universalsonde bzw. ScanCar*

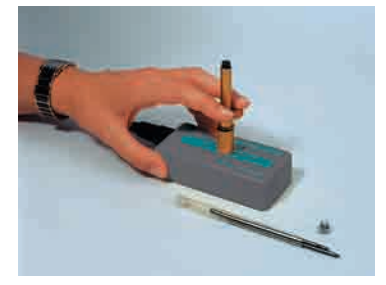

*Markierstift zu Universalsonde*

810 390 01D ver 04 2007 © Proceq SA, Schweiz. Alle Rechte vorbehalten. **www.proceq.com**